# **IMO STATE UNIVERSITY, OWERRI**

**WATCHDOG** Advertorial

### **OFFICE OF THE REGISTRAR** (ADMISSIONS UNIT)

## 2022/2023 SUPPLEMENTARY ADMISSION

EXAMENTE ANDENTE AND MELTANT AND SOLUTE THAT AND SOLUTE THIS is to inform the general public, especially candidates who applied for supplementary admission, that the Imo State University, Owerri has proposed the underliste

Signed:<br>Dr Julius Uzoma Osuagwu Registrar

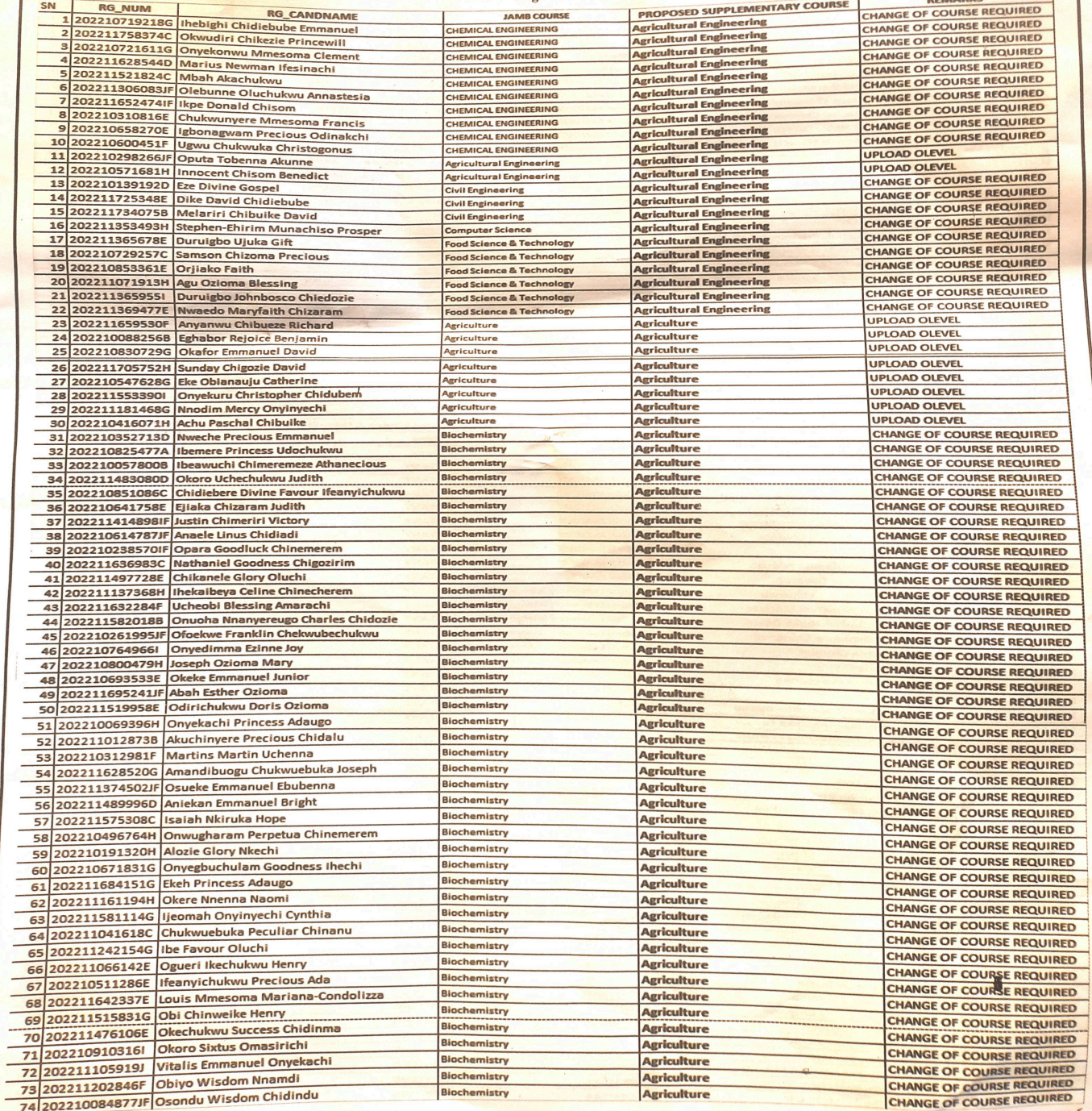

Conti. on page 6

Page 5

**February 2, 2023** 

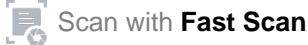

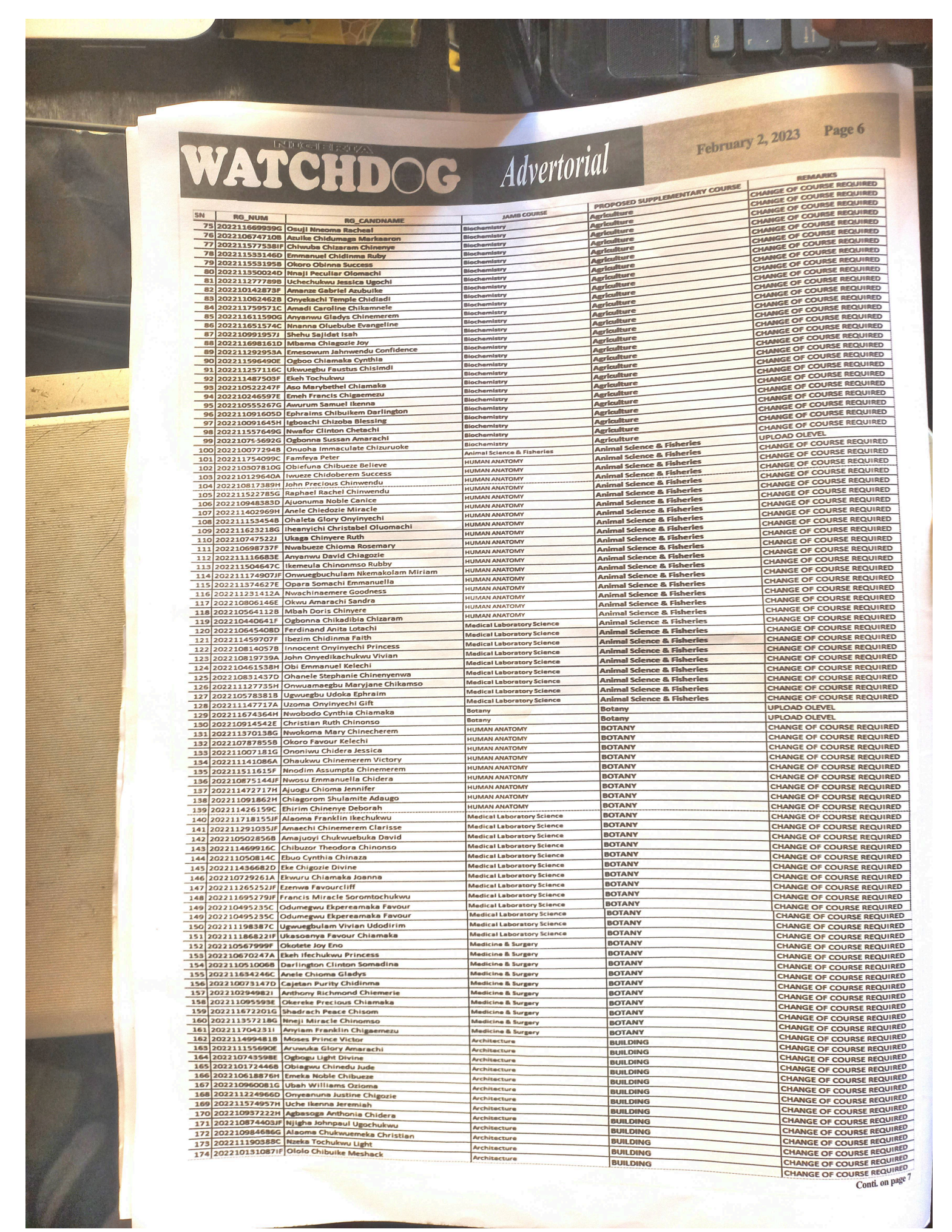

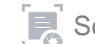

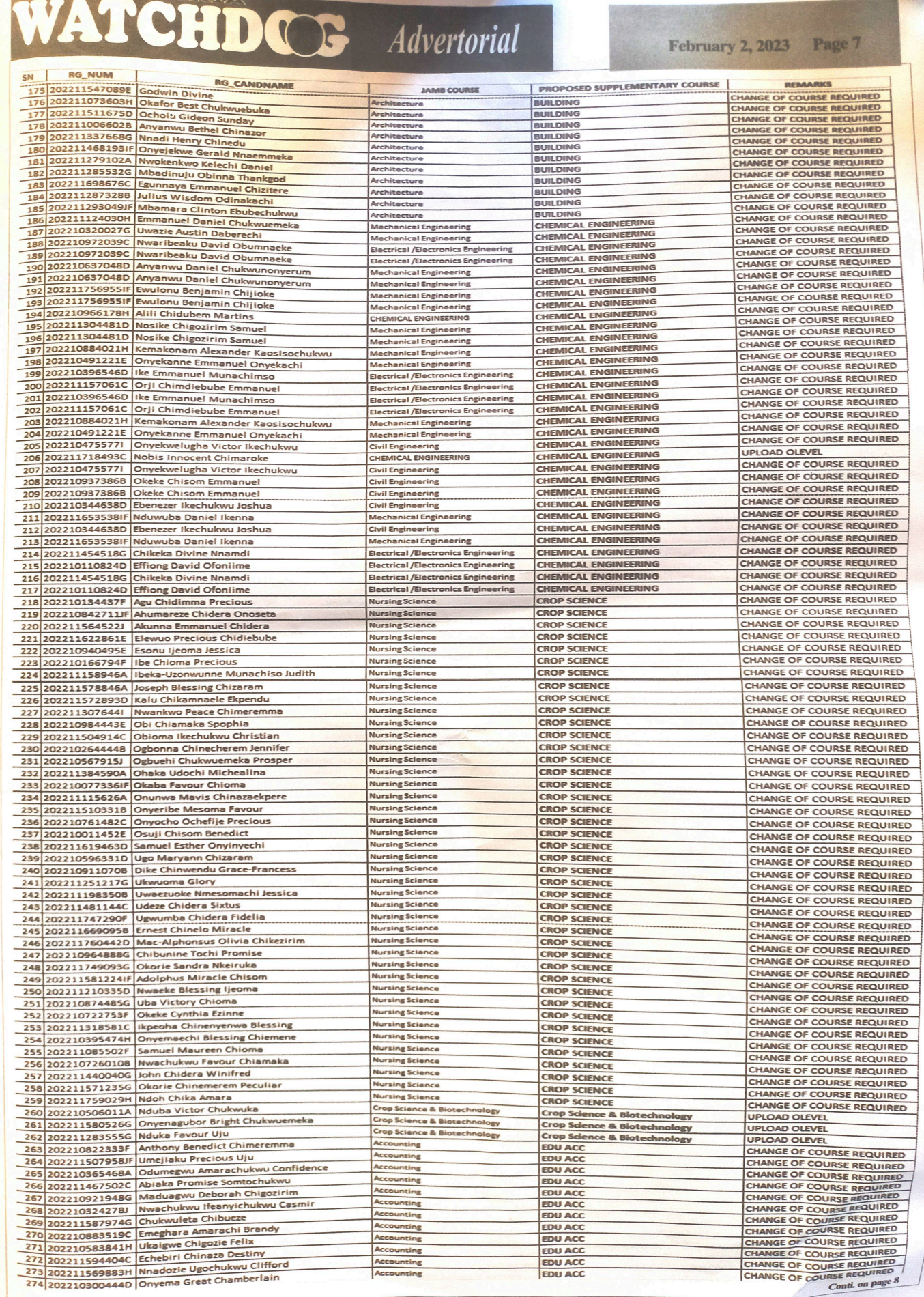

INTICCTE

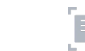

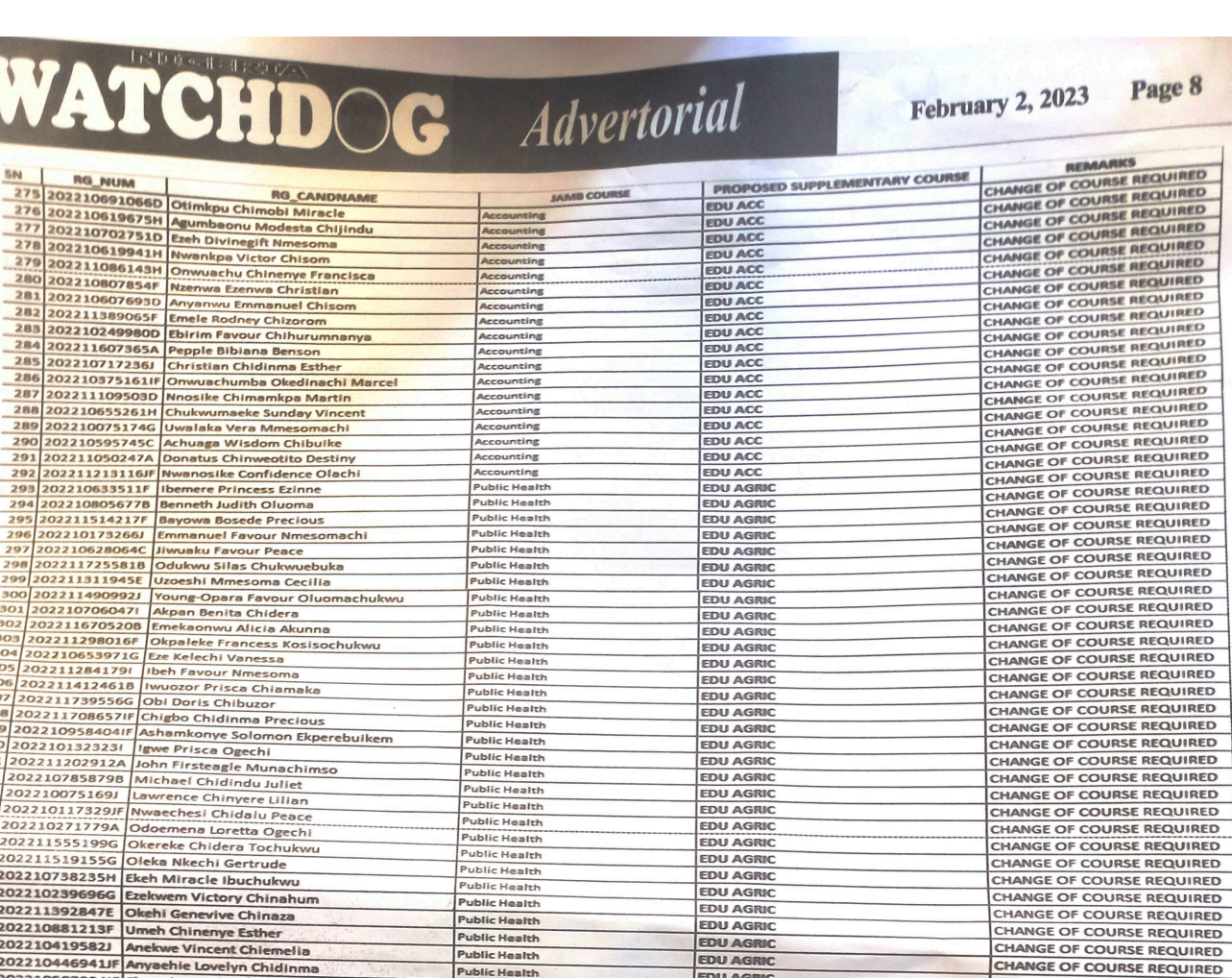

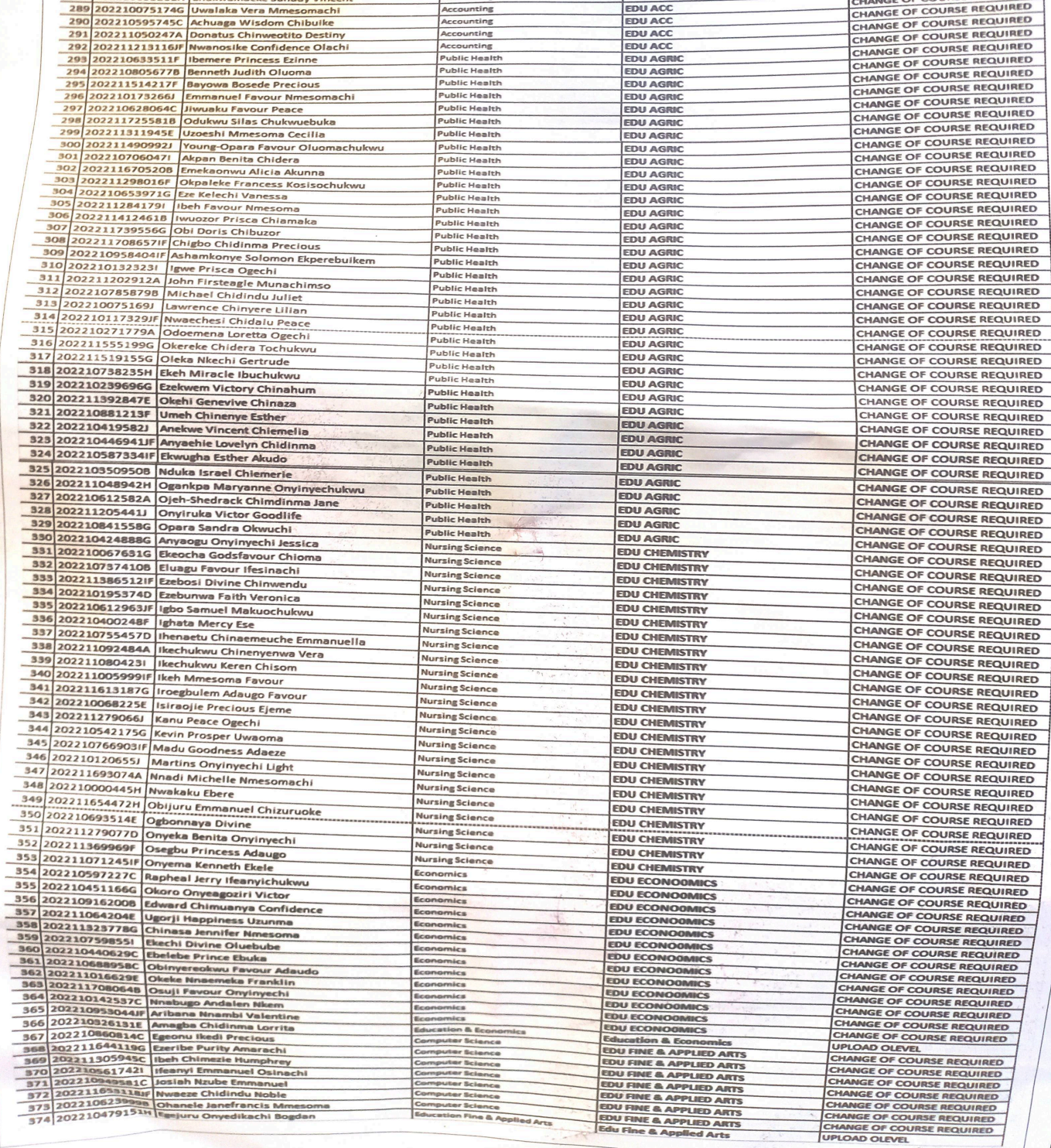

# WATCHDOG Advertorial

### Page 8 **February 2, 2023**

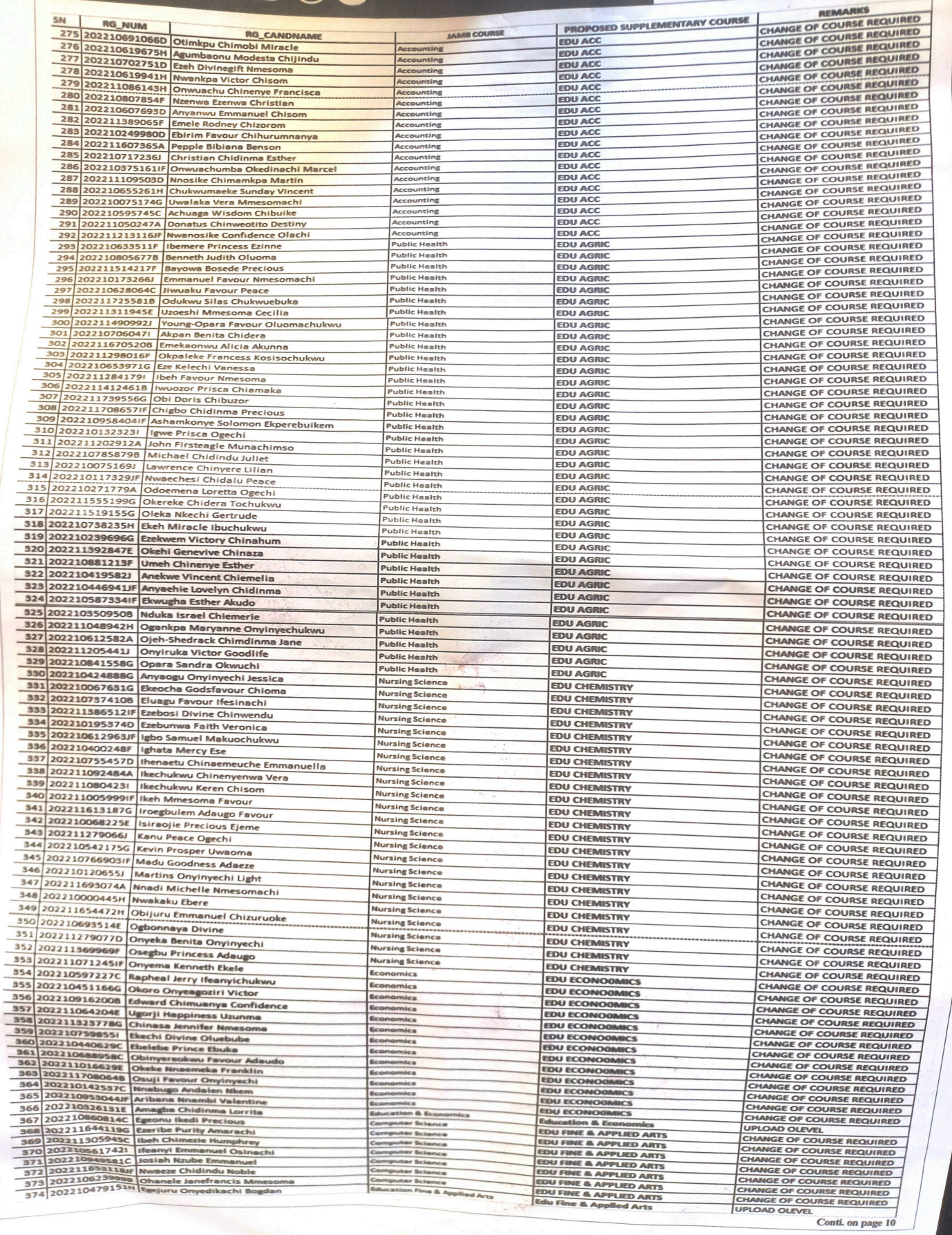

333

 $\begin{array}{r|l}\n 367 & 2 \\
\hline\n 368 & 2 \\
\hline\n 369 & 2 \\
\hline\n 370 & 2 \\
\hline\n 372 & 373 \\
\hline\n 374 & 374\n \end{array}$ 

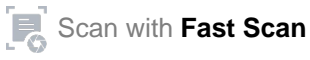